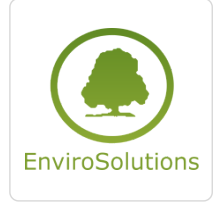

Rolnictwo 4.0

Numer usługi 2024/06/06/13748/2173719

4 990,00 PLN brutto 4 990,00 PLN netto 155,94 PLN brutto/h

155,94 PLN netto/h

EnviroSolutions spółka z ograniczoną odpowiedzialnością zdalna w czasie rzeczywistym Usługa szkoleniowa 32 h

\*\*\*\*\*

23.07.2024 do 26.07.2024

# Informacje podstawowe

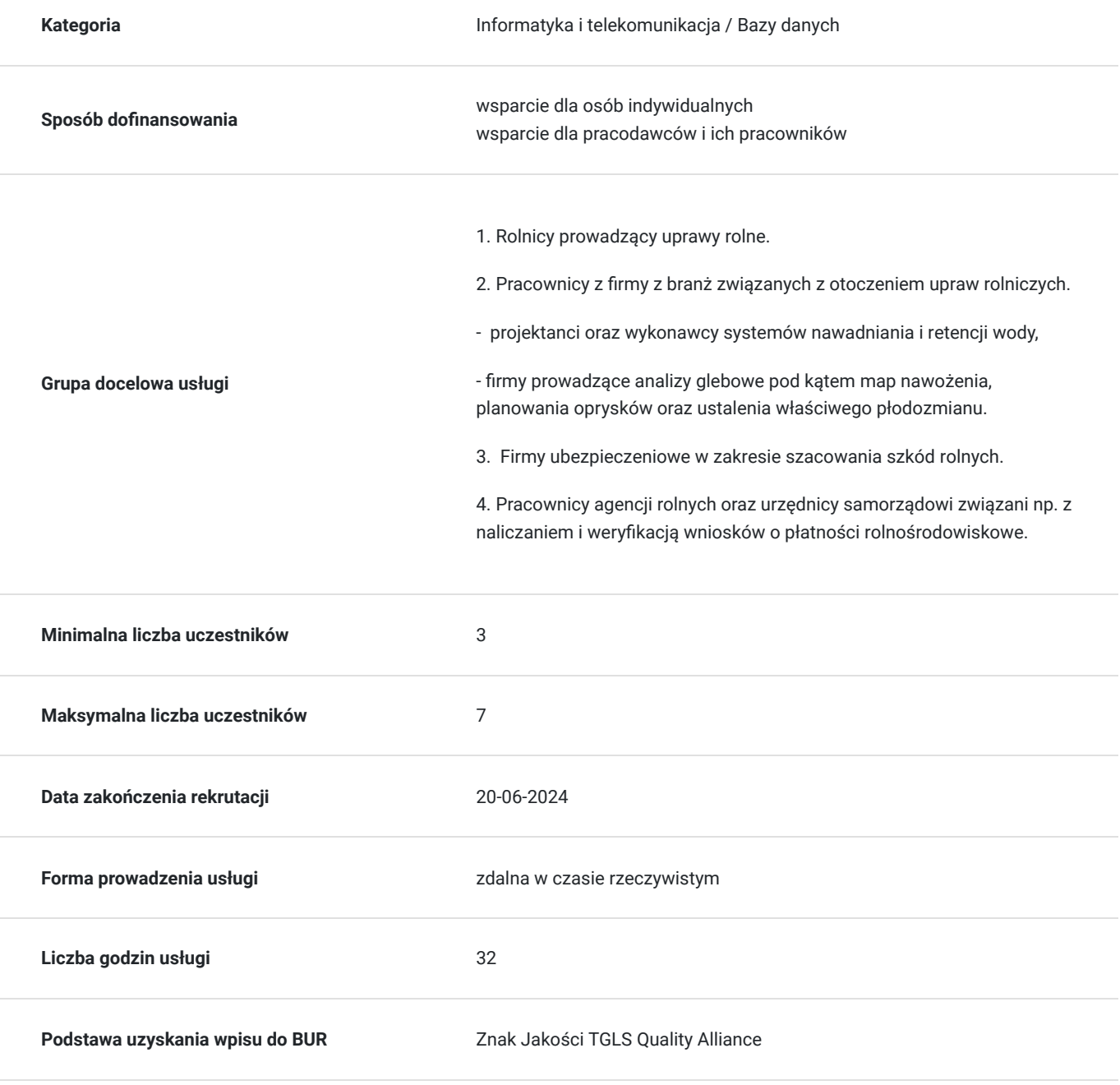

# Cel

## **Cel edukacyjny**

Zdobycie potrzebnych umiejętności z podstaw technologii GIS na potrzeby wsparcia zarządzania i planowania upraw rolnych w tym, m.in. pod kątem wypełniana warunków oraz kryteriów przyznawalności dotacji w ramach programów rolnośrodowiskowych na lata 2023-2027, a także planowania oraz realizacji inwestycji wiązanych z automatyzacją produkcji rolniczej.

Kurs wprowadzi także w tematykę wykorzystania danych satelitarnych, bezzałogowców, kamer wielospektralnych i systemów GIS w rolnictwie.

## **Efekty uczenia się oraz kryteria weryfikacji ich osiągnięcia i Metody walidacji**

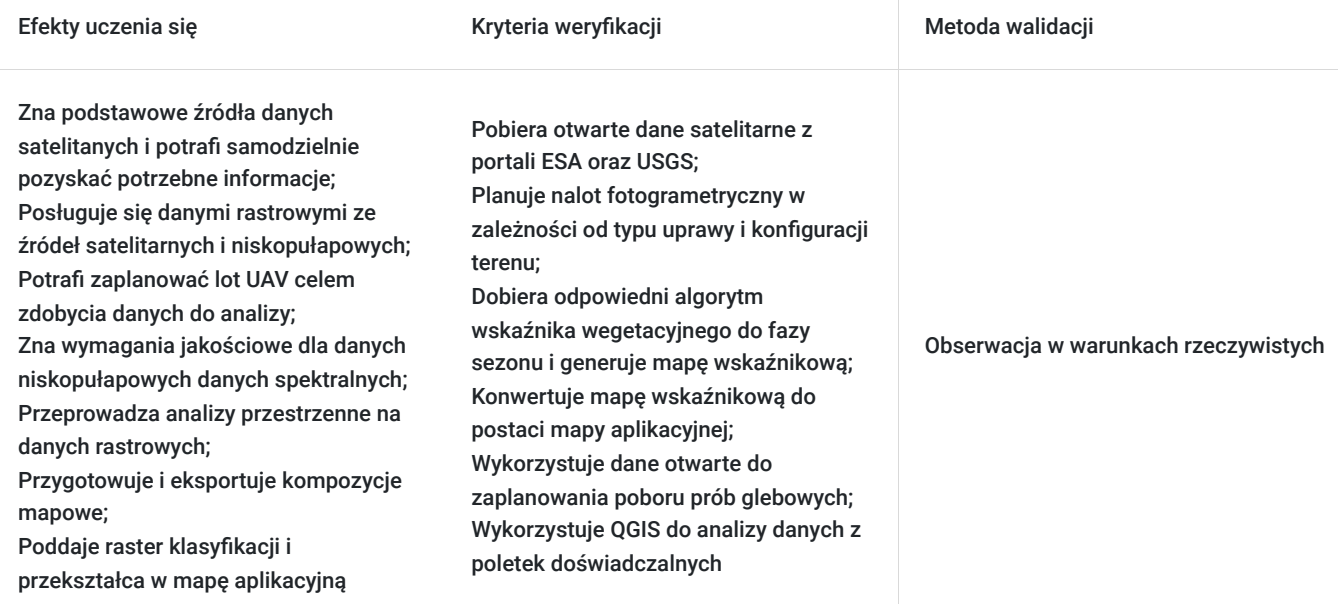

# Kwalifikacje

### **Kompetencje**

Usługa prowadzi do nabycia kompetencji.

### **Warunki uznania kompetencji**

Pytanie 1. Czy dokument potwierdzający uzyskanie kompetencji zawiera opis efektów uczenia się?

TAK

Pytanie 2. Czy dokument potwierdza, że walidacja została przeprowadzona w oparciu o zdefiniowane w efektach uczenia się kryteria ich weryfikacji?

TAK

Pytanie 3. Czy dokument potwierdza zastosowanie rozwiązań zapewniających rozdzielenie procesów kształcenia i szkolenia od walidacji?

# Program

### **Dzień pierwszy**

- Wprowadzenie do tematyki pozyskiwania danych przez platformy orbitalne
- Dostawcy danych źródła ogólnodostępne i komercyjne
- Platforma Copernicus Dataspace omówienie funkcji, eksport danych
- Platforma Earth Explorer omówienie funkcji, eksport danych konstelacji Landsat
- Ćwiczenia praktyczne: samodzielne pozyskanie danych z platformy Sentinel
- Platformy bezzałogowe i sensory (kamery RGB, wielospektralne)
- Fotogrametria podstawy procesu analizy danych niskopułapowych
- Obraz z procesie (obraz optymalny, suboptymalny, preprocessing, kalibracja danych wielospektralnych)

### **Dzień drugi**

- Planowanie lotów (aspekt prawny, czynniki pogodowe i terenowe)
- Podstawy mapowania wielospektralnego z wykorzystaniem BSL
- Akwizycja danych (z kamery pokładowej oraz wielospektralnej ustawienia kamery, planowanie ścieżek)
- Workflow fotogrametryczny i produkty przetwarzania
- Opracowanie zdjęć w oprogramowaniu WebODM
- Analiza produktów przetwarzania raster, mapa wskaźnikowa i chmura punktów
- Wprowadzenie do aplikacji QGIS (interfejs, import danych, podstawowe operacje) Ekosystem wtyczek usprawniających pracę w QGIS
- Ćwiczenia praktyczne szacowanie szkód w uprawach metodą manualną
- Podsumowanie i zakończenie szkolenia

#### **Dzień trzeci**

- Dane otwarte źródła i sposoby ich wykorzystania w QGIS
- Praca z obrazem rozdzielczość, kompresja
- Zwiększanie dokładności wpasowania ortomozaiek w QGIS
- Analizy wieloczasowe całosezonowy monitoring upraw i analizy wieloletnie
- Ćwiczenia praktyczne tworzenie mapy wskaźnikowej
- Mapy zmiennego nawożenia na bazie danych niskopułapowych
- Tworzenie map i raportów

### **Dzień czwarty**

- Rozwiązywanie problemów z danymi,
- Aplikacje wspomagające operacje analityczne,
- Obsługa prób polowych na poletkach testowych,
- Wykorzystanie danych obrazowych do planowania prób glebowych i opracowania wyników,
- Podstawy automatycznej klasyfikacji obrazu na przykładzie szacowania szkód.
- Ćwiczenia praktyczne

## Harmonogram

Liczba przedmiotów/zajęć: 31

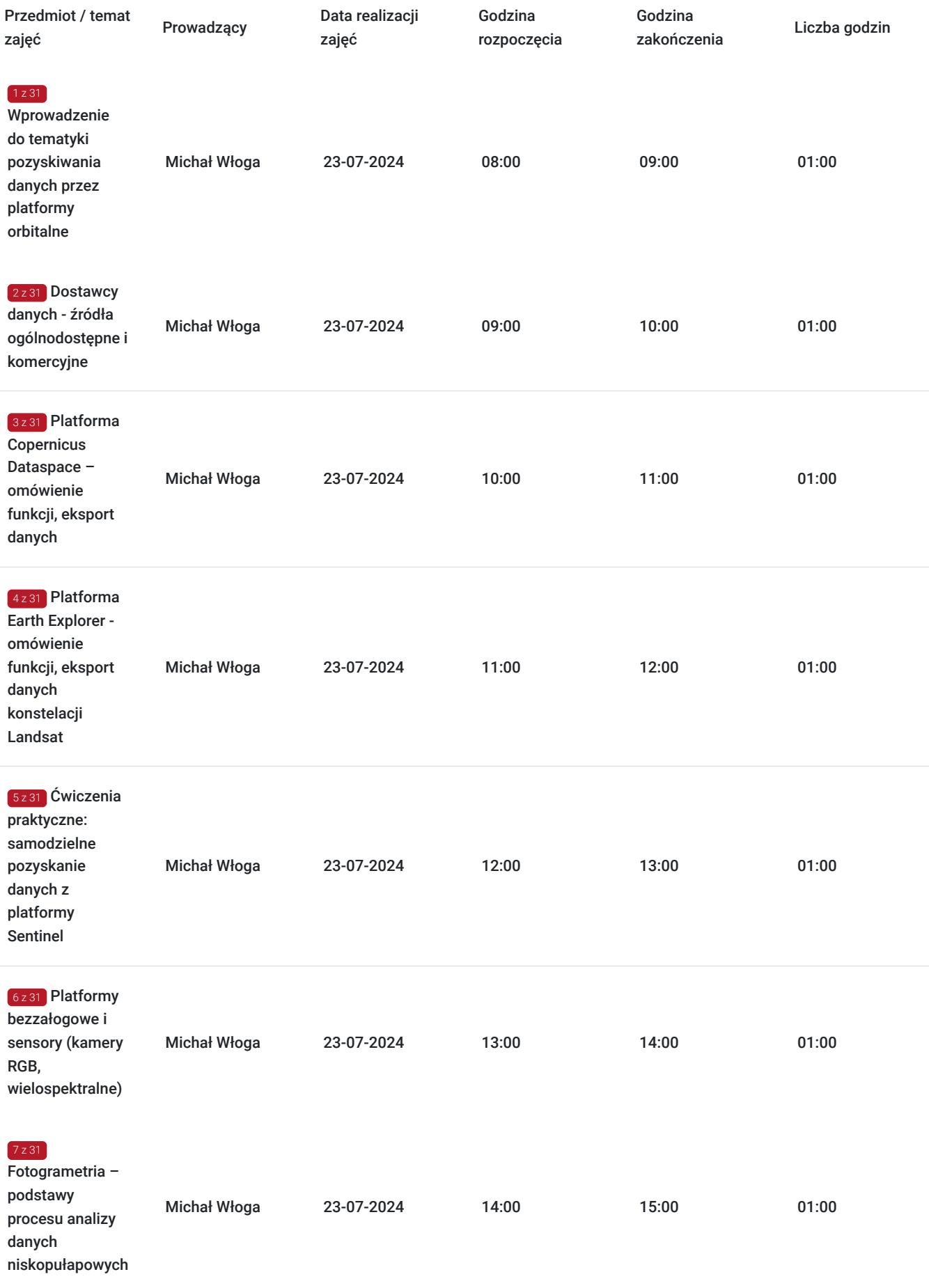

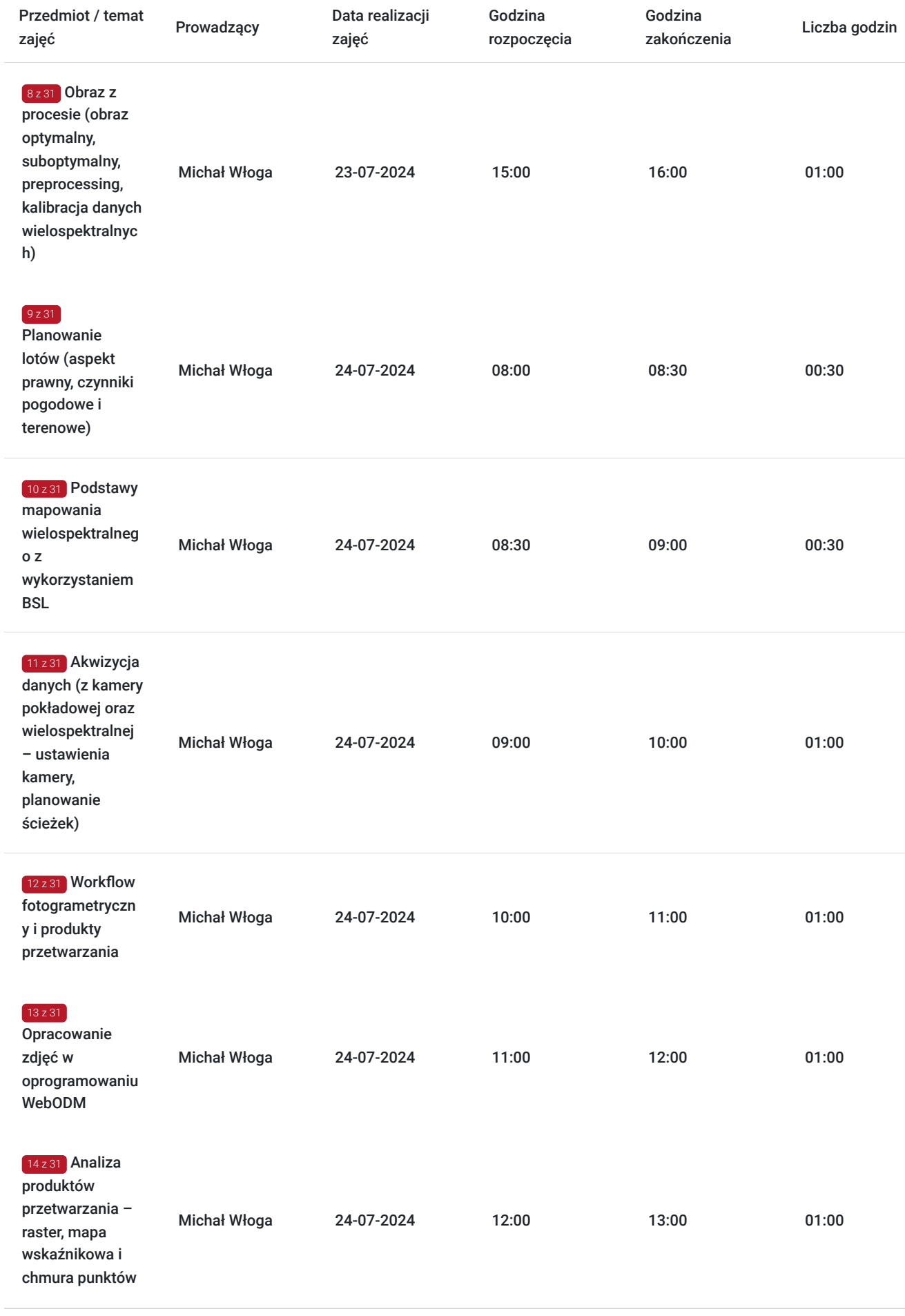

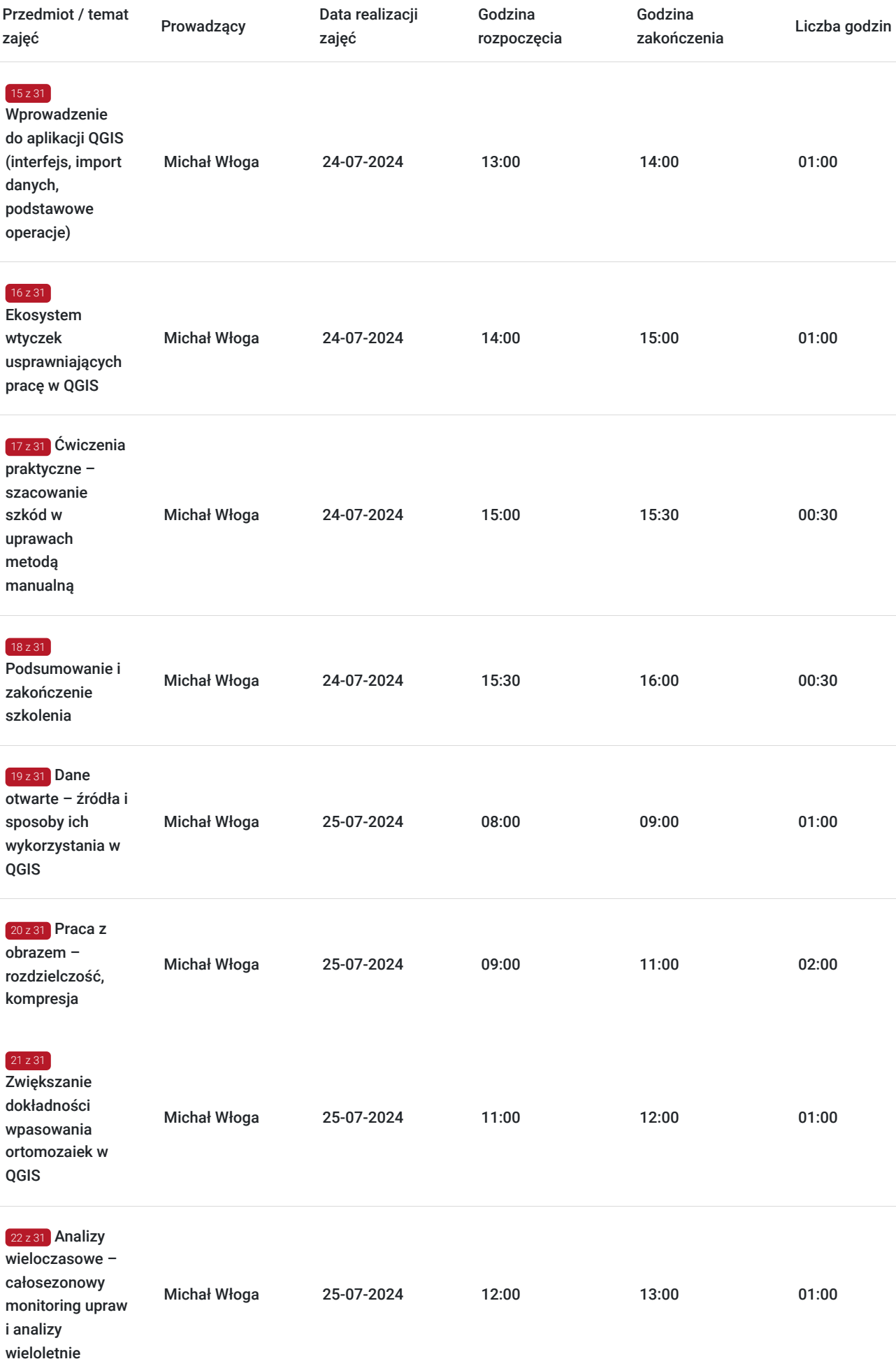

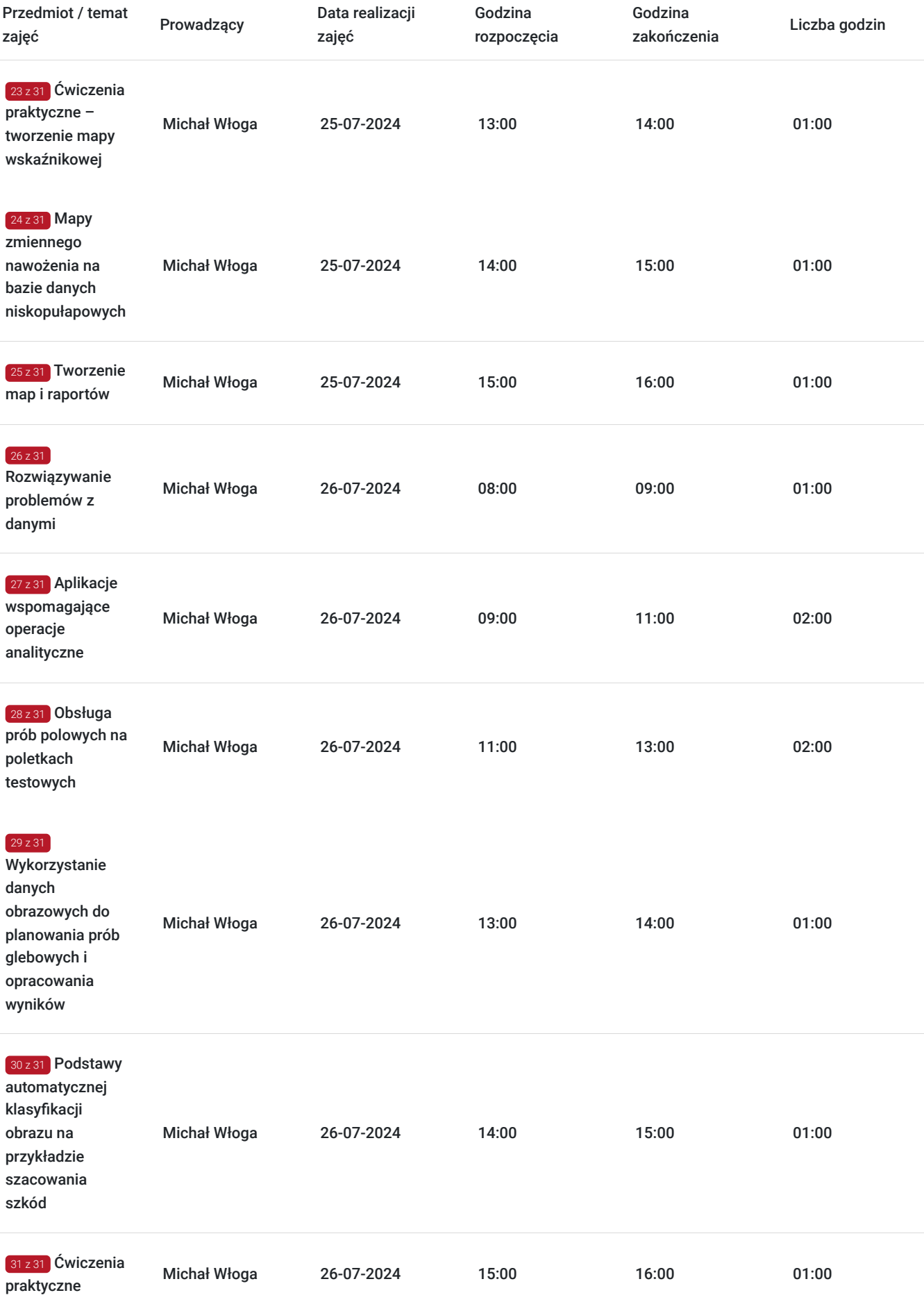

# Cennik

## **Cennik**

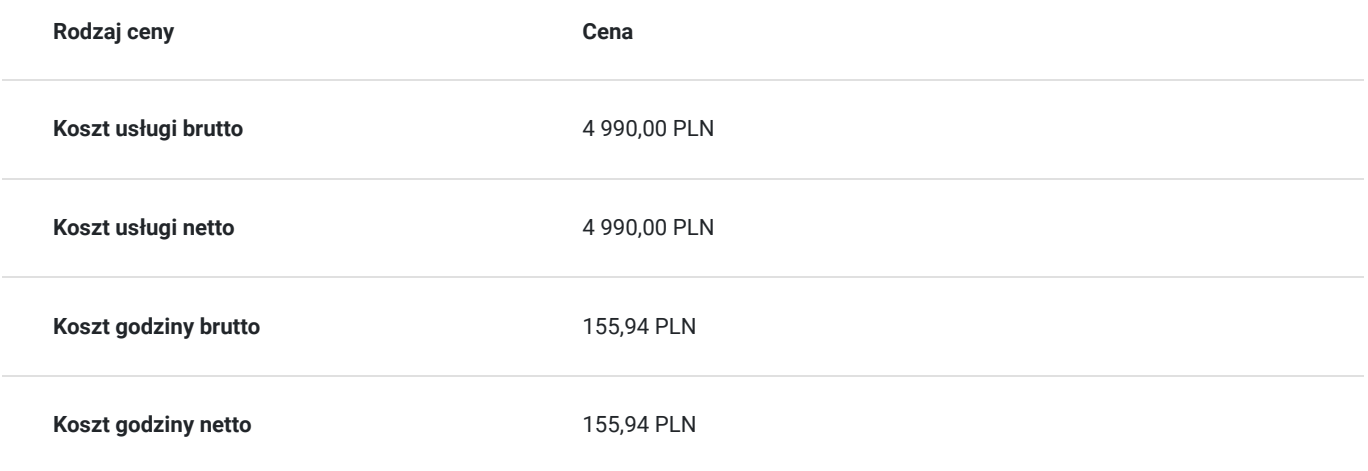

# Prowadzący

Liczba prowadzących: 1

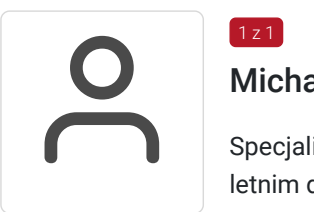

## Michał Włoga

 $1 z 1$ 

Specjalista ds. Systemów Informacji Przestrzennej oraz przestrzennych baz danych z przeszło 10 letnim doświadczeniem.

Realizacja ponad 100 szkoleń z tematyki GIS, m.in. dla Orange Polska, Veolia, Lufthansa Systems, Microsoft. Analityka i projektowanie systemów GIS (6 lat). Absolwent Politechniki Warszawskiej, certyfikowany trener GIS (VCC). Prowadzenie szkoleń z tematyki GIS (5 lat) Certyfikowany trener GIS VCC oraz TGLS.

# Informacje dodatkowe

## **Informacje o materiałach dla uczestników usługi**

Każdy uczestnik otrzyma **komplet materiałów cyfrowych** na okres trwania szkolenia i po jego zakończeniu. Będą to prezentacje multimedialne, skrypty oraz materiały dodatkowe poszerzające zdobytą wiedzę.

Dodatkowo każdy uczestniczący w kursie otrzyma **dwumiesięcze wsparcie poszkoleniowe** oraz certyfikat ukończenia szkolenia.

# Warunki techniczne

Usługa szkoleniowa prowadzona w formie zdalnej - kontakt w ramach telekonferencji z użyciem komunikatora Zoom. Minimalne wymagania techniczne:

- dostęp do sieci Internet (łącze sieciowe) o minimalnej szybkości pobierania / przesyłania:128 kb/s;

- kamera internetowa (wbudowana w laptopie lub podłączona do komputera - stacji roboczej)

-słuchawki z mikrofonem

- sprzęt (komputer / laptop / smartfon): iOS 11 Windows: Windows 10 kompilacja 14393 Android: System operacyjny Android 5,0 Funkcje sieci Web. przeglądarki Safari, Internet Explorer 11, Chrome, Edge lub Firefox komputerów Mac: MacOS 10,13.

# Kontakt

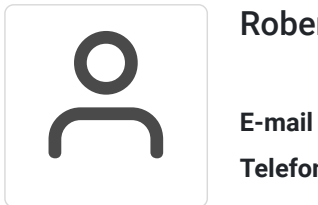

## Robert Ubotowski

**E-mail** szkolenia@envirosolutions.pl **Telefon** (+48) 505 944 460